## **Demonstrate table formatting bug**

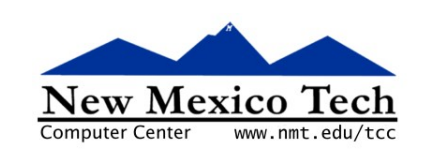

## John W. Shipman 2006-05-11 18:24

## **Table of Contents**

<span id="page-0-0"></span>[1. Only section](#page-0-0) ............................................................................................................................ [1](#page-0-0)

## **1. Only section**

Author is at <tcc-doc@nmt.edu>.

The problem is that table entry elements are indented too far if the table is inside an itemizedlist. Standalone table:

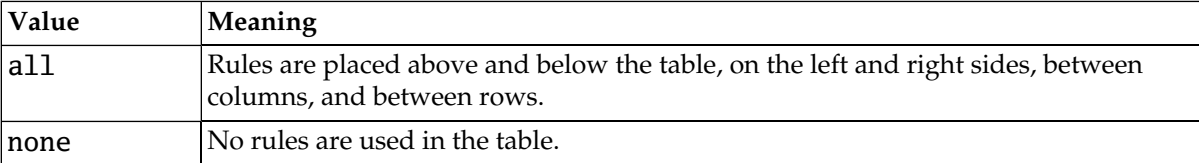

Inside an itemizedlist:

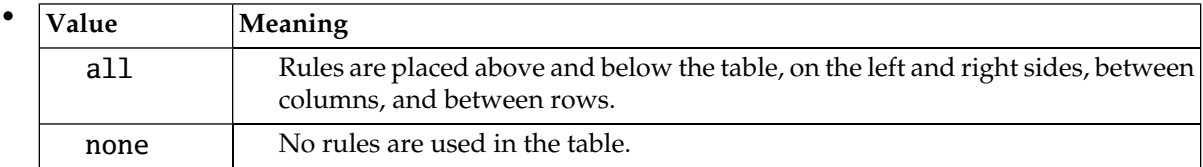